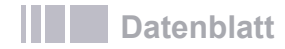

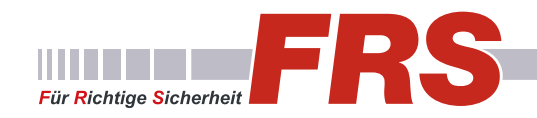

# GV-NVR V8.8

- **• Videomanagement-Software für IP-Kameras**
- **• bis zu 32 Kanäle pro System**
- **• Livebilder, Aufzeichnung und Wiedergabe von IP-Kameras**
- **• Remote-Zugriff mit Mobile App und Software**
- **• Backup-Möglichkeiten**
- **• umfangreiche Videoanalyse-Funktionen**
- **• Darstellung in 4Full HD**
- **• Dual Streaming**
- **• E-Map Kameralageplan-Funktion**
- **• Ereignis-Benachritigungen**

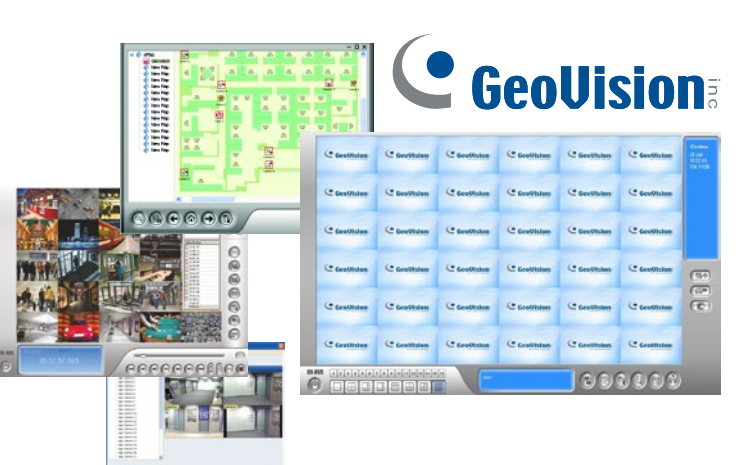

# **Software-Lizenzen**

Die 32-Kanal Videomanagement-Software ermöglicht es, analoge Kameras, HD-SDI Kameras und Netzwerkkameras in einem System und auf einer Oberfläche gemeinsam einzusetzen. Die maximale Anzahl an Kameras ist immer auf 32 Stück pro System begrenzt.

Lizenzen und optionale Erweiterungen (es sind auch Kombinationen möglich):

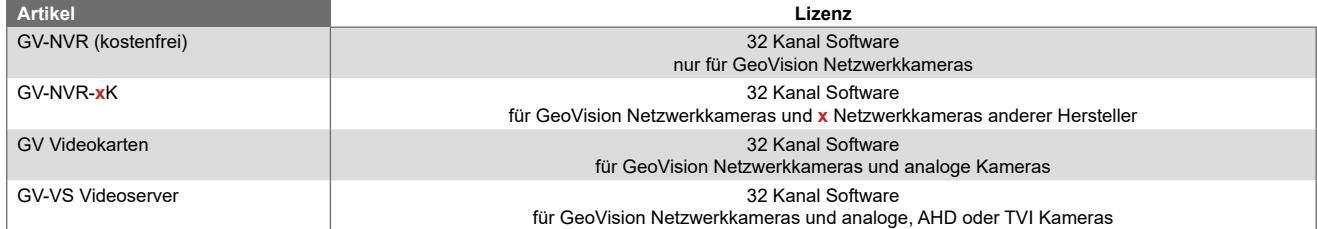

**x** steht für die Anzahl von Lizenzen / Kameras.

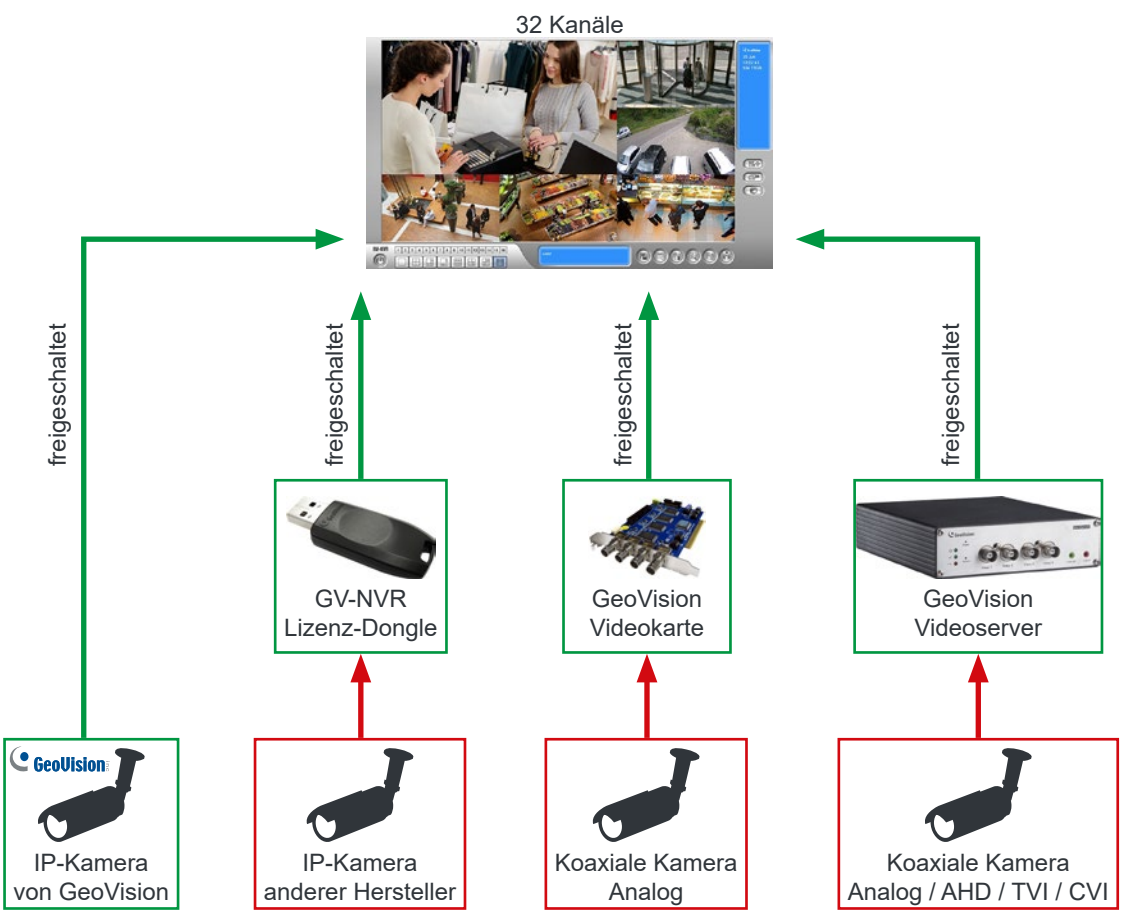

Seite 1 von 9

#### **Kompatibilität**

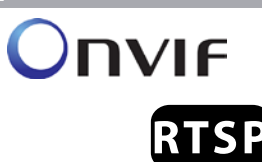

Die Software ist kompatibel mit ONVIF, PSIA, RTSP und vielen weiteren Protokollen zur Netzwerk- und Internetübertragung. So können Sie in Verbindung mit einer Lizenzfreischaltung auch Kameras anderer Hersteller in die Software einbinden.

#### **Darstellung auf bis zu 8 Monitoren**

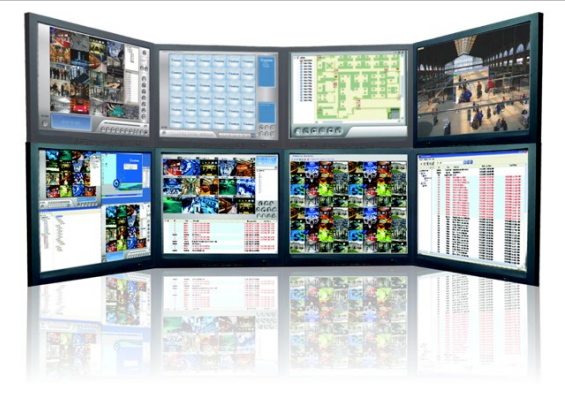

Sie können die Software auf bis zu acht Monitoren verteilt darstellen. So können Sie für Funktionen wie Livebild, Aufzeichnung oder Kameralageplan verschiedene Monitore verwenden und behalten dabei immer alles im Blick.

Hierzu sind geeignete Grafikkarten erforderlich.

#### **Aufnahme-Funktionen**

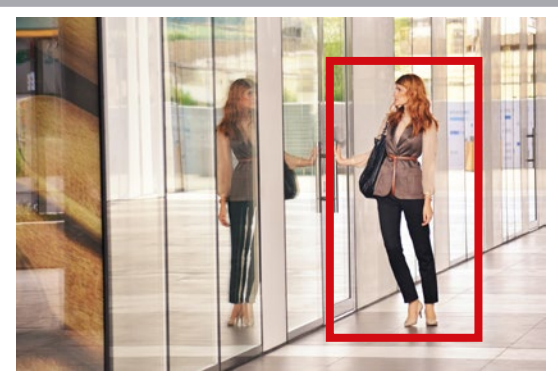

**• Bewegungserkennung:** Die Aufzeichnung bei Bildänderung (Bewegung) spart Speicherplatz und viel Zeit bei der Auswertung. Die Funktion ist flexibel anpassbar. Sie können mehrere Bereiche wählen und die Empfindlichkeit für jeden Bereich individuell anpassen.

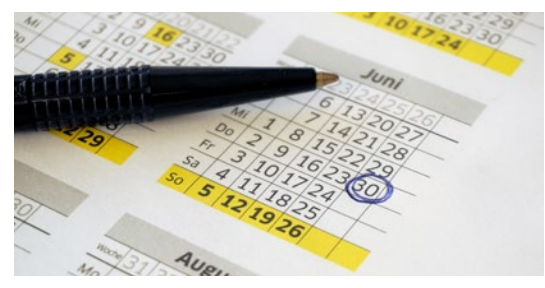

**• Aufnahme-Zeitplan:** Sie legen in einem Zeitplan fest, an welchen Tagen und zu welcher Uhrzeit aufgezeichnet werden soll. Ob Daueraufnahme oder bei Bewegungserkennung entscheiden Sie.

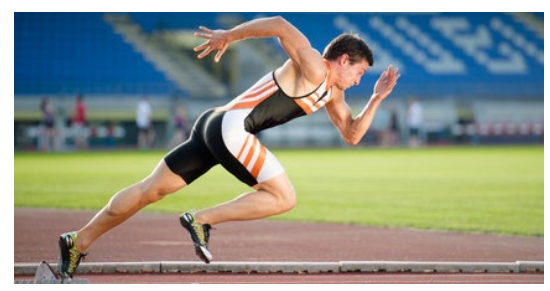

**• Vor-Alarm-Aufnahme:** Die Aufzeichnung startet schon einige Sekunden bevor das Ereignis eintritt und nicht erst, wenn sich eine verdächtige Person bereits vor der Kamera aufhält oder diesen Bereich wieder verlässt. Hierzu nutzt die Software einen Zwischenspeicher, in dem kontinuierlich aufgezeichnet wird.

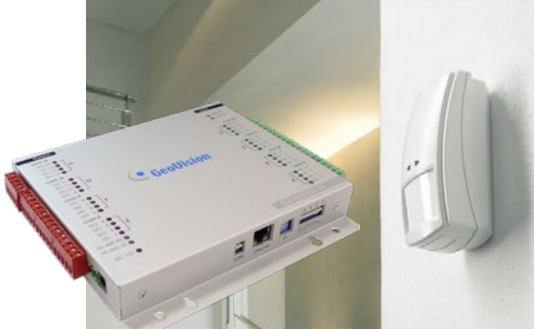

**• E/A-Module (optional):** In Verbindung mit einem GeoVision E/A-Modul können zum Beispiel Bewegungsmelder zum Starten von Aufzeichnungen eingesetzt werden.

#### **Bild- und Videoanalyse-Funktionen**

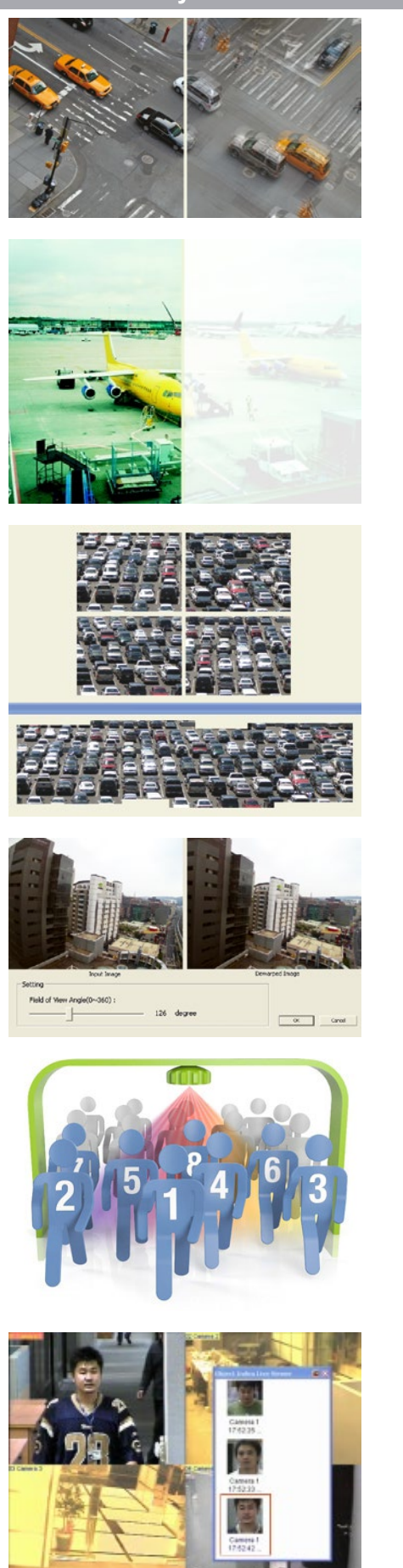

Weitere Bild- und Videoanalyse-Funktionen siehe nächste Seite.

- **• Bildstabilisator:** Die digitale Bildstabilisierung kann leichte Bewegungen der Kamera ausgleichen, die zum Beispiel durch Wind bei Befestigung der Kamera an einem Mast entstehen.
- **• Entnebelung:** Wenn die Sicht durch Nebel oder Rauch beeinträchtigt wird, verbessert diese Funktion den Kontrast und erhöht die Kantenschärfe, um ein klareres Bild zu erhalten.

**• Panorama-Anzeige:** Wenn Sie mit mehreren Kameras einen größeren Bereich überwachen, können Sie diese auch zu einem großen Panoramabild digital zusammenfügen. Dies erleichtert in vielen Fällen das Verfolgen von Personen.

- **• Weitwinkel-Korrektur:** Bei Weitwinkel-Objektiven kommt es am Bildrandhäufig zu Krümmungen. Diese werden von der Software korrigiert.
- **• Objekt Index:** Mit dieser Funktion können Sie Gegenstände und Personen zählen lassen.

**• Gesichter-Erfassung:** Die Software kann von den Personen, die den Erfassungs-bereich einer Kamera passieren, einen kurzen Videoclip oder einen Schnappschuss erstellen.

#### **(Fortsetzung)**

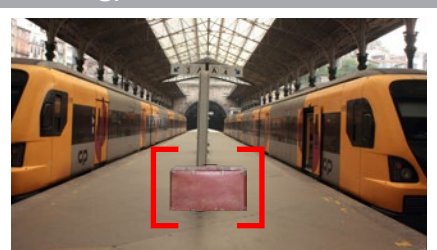

- **• Verdächtige Gegenstände:** Falls Gegenstände über einen längeren Zeitraum unbewegt im Bild erscheinen, wie zum Beispiel ein unbeaufsichtigter Koffer, kann eine automatische Alarmierung erfolgen.
- 

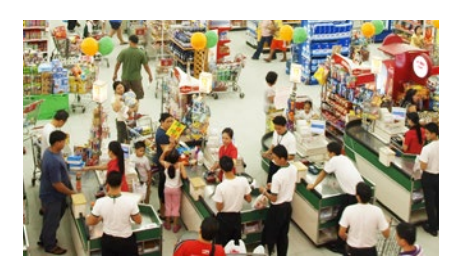

- **• Verschwundene Gegenstände:** Falls bestimmte Gegenstände verschwinden, kann eine automatische Alarmierung erfolgen. Dies ist eine nützliche Funktion zur Verstärkung eines Diebstahlschutzes.
- **• Menschenmassen-Erkennung:** Für den Einzelhandel sind das Erkennen von Menschenansammlungen zur Aktivierung des Kassenpersonals und auch die Personenzählung sehr praktische Features.

# **Wiedergabe-Features**

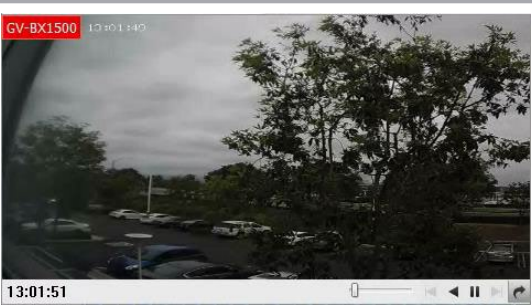

**• Instant Playback:** Schauen Sie sich eine Aufzeichnung an, ohne dabei die Liveansicht zu verlassen.

## **Streaming**

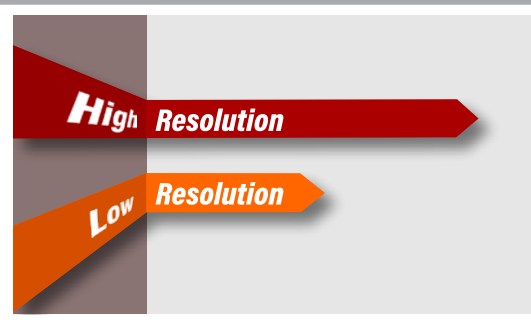

**• Dual Streaming:** Das Dual-Streaming verringert die Netzwerklast und ermöglicht es Ihnen, auch bei geringer Bandbreite bis zu 64 Kanäle synchron abzuspielen.

#### **E-Map**

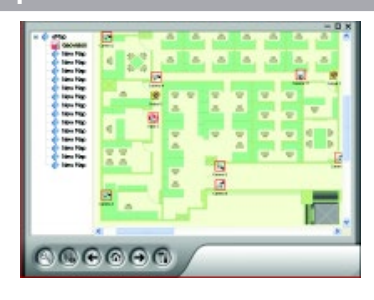

- **• E-Map:** Mit dem Lageplan behalten Sie auf einfache Art und Weise die Übersicht. Ein Klick auf die gewünschte Kamera und Sie erhalten das Livebild.
- **• Remote E-Map:** Mit Remote E-Map haben Sie auch über das Internet Zugriff auf Ihren Lageplan.

#### **PTZ Schaltfläche**

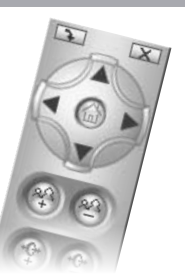

Mit der PTZ Schaltfläche können Sie mühelos und komfortabel PTZ-Kameras steuern.

Für RS-485 Verbindungen sind passende Module optional erhältlich, die über USB oder LAN verbunden werden können.

#### **Datenschutz**

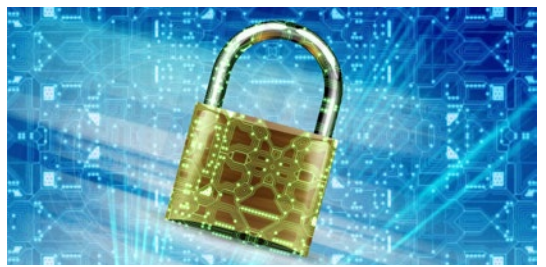

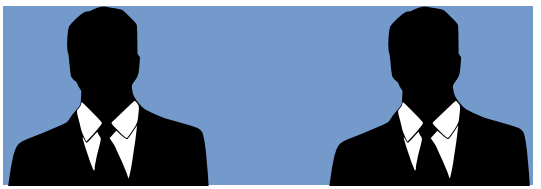

- **• Benutzer-Verwaltung:** Wenn mehrere Personen Zugang zum Aufzeichnungs-System haben sollen, können Sie jedem Benutzer individuelle Rechte vergeben. So können Sie zum Beispiel das Betrachten von Aufzeichnungen nur ausgewähltem Personal ermöglichen.
- **• Verschlüsselung:** GV-VMS bietet SSL- und RSA-Verschlüsselung, um eine geschützte Verbindung über das Netzwerk oder das Internet herzustellen.
- **• Vier-Augen-Prinzip:** In vielen Betrieben ist es erforderlich, dass Aufzeichnungen nur unter Aufsicht des Betriebsrates abgespielt werden dürfen. Sie können in der Software einrichten, dass zum Abspielen von Aufzeichnungen die Passwort-Eingabe von zwei bestimmten Benutzern erforderlich ist.
- **• Privatmaskierung:** Diese Funktion verdeckt Privatbereiche. Dies ist häufig zum Schutz der Privatsphäre anderer Personen erforderlich.

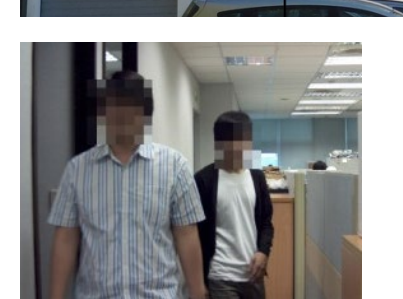

**• Gesichtsmaskierung:** Die Software ermöglicht es, Gesichter automatisch unkenntlich zu machen. So ist es nur befugten Personen möglich, die Gesichter mit einem Passwort wieder kenntlich zu machen.

#### **Manipulationsschutz**

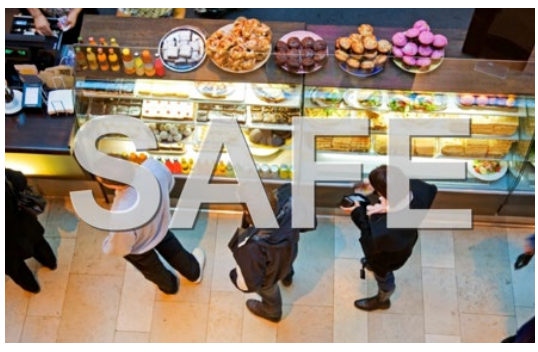

**• Digitales Wasserzeichen:** Die Aufzeichnungen können mit einem digitalen Wasserzeichen versehen werde. So bleiben diese gegen nachträgliche Manipulation geschützt und behalten ihre Beweiskraft.

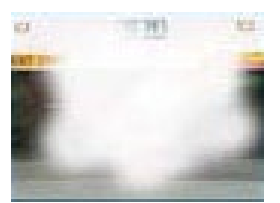

**• Manipulationsalarm:** Eine Manipulation an der Kamera wie zum Beispiel eine Sicht-Beeinträchtigung, die Fokus-Veränderung oder die Änderung der Blickrichtung löst auf Wunsch automatisch einen Alarm aus.

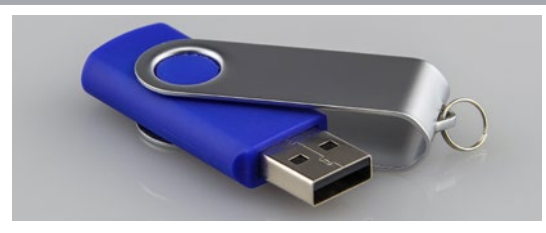

**• Datensicherung über USB:** Sie können einzelne Videoclips und Bilder zur Beweissicherung einfach vom Recorder auf einem USB-Stick kopieren. Auch das Sichern über Netzwerk ist möglich.

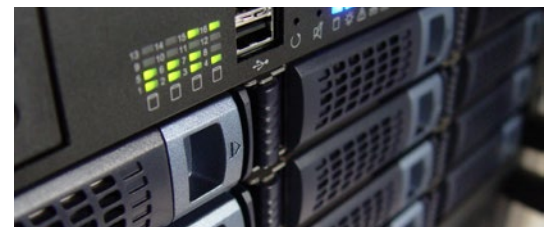

- **• Automatisches Netzwerk-Backup:** Wenn das Aufzeichnungsgerät vom Einbrecher entwendet wird, verschwinden auch die Beweise. Mit der Funktion "Backup Server" können die Aufzeichnungen separat über Netzwerk auf einem Server gespeichert werden. So ist der Diebstahl des Aufzeichnungsgerätes für den Einbrecher zwecklos.
- **• FTP:** Bei einem Ereignis können automatisch Schnappschüsse als Bilddateien per FTP übertragen werden.

#### **Ereignis-Benachrichtigungen**

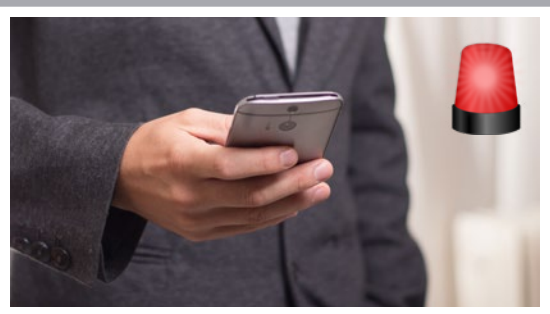

Bei bestimmten Ereignissen (z.B. Videoausfall, Bewegungserkennung) wird bei bestehender Interverbindung automatisch eine Email versendet.

### **Mobile Apps**

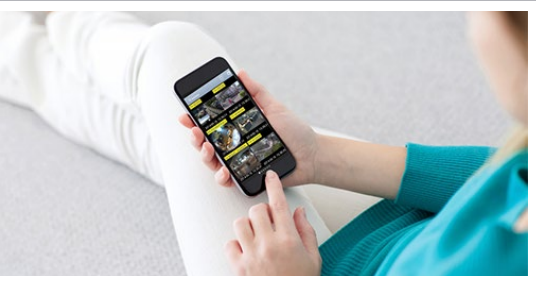

**• GV-Eye:** Ob zu Hause, auf der Arbeit oder unterwegs - Sie können jederzeit über das Internet auf Livebilder und Aufzeichnungen zugreifen und sehen was passiert. Die App GV-Eye ist kostenlos für für iOS und Android.

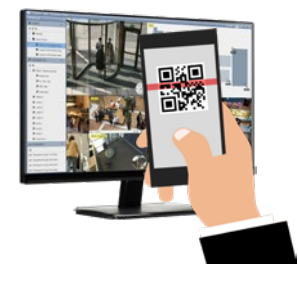

**• QR-Code Scan:** Die Verbindung mit der Mobile App GV-Eye kann ganz bequem über den Scan eines QR-Codes hergestellt werden.

# **Mobile Apps**

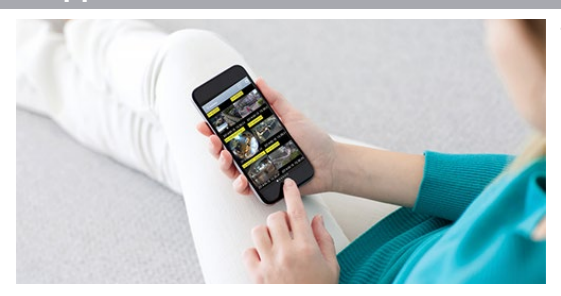

**• GV-Eye:** Ob zu Hause, auf der Arbeit oder unterwegs - Sie können jederzeit über das Internet auf Livebilder und Aufzeichnungen zugreifen und sehen was passiert. Die App GV-Eye ist kostenlos für für iOS und Android.

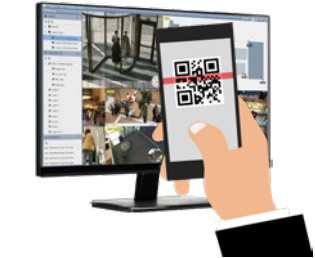

**• QR-Code Scan:** Die Verbindung mit der Mobile App GV-Eye kann ganz bequem über den Scan eines QR-Codes hergestellt werden.

#### **Remote-Software**

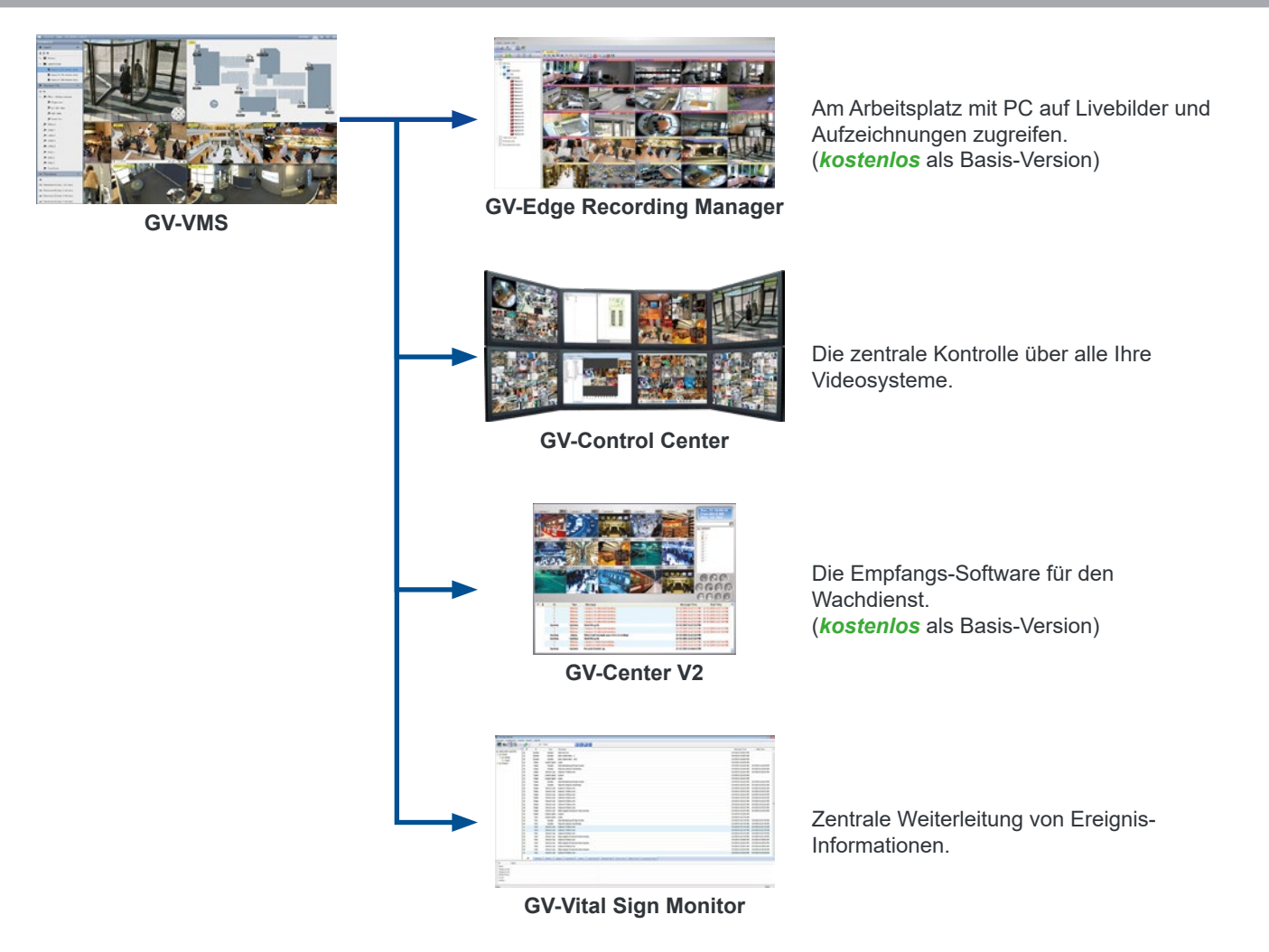

#### **Weitere Funktionen**

- Visuelle Automation
- GPU Decodierung
- Touch-Screen Unterstützung
- Audio-Aufzeichnung
- 2-Wege Audio über Onvif
- SSL Verschlüsselung
- System-Logbuch
- Unterstützt dynamische DNS
- Redizierung von Bildrauschen bei analogen Kameras
- Dual-Display Betrieb für zwei Monitore (Livebild + Wiedergabe auf zwei Bildschirmen)
- Popup-Benachrichtigungen bei Ereignissen
- Videoausfall-Alarm
- Synchronisation von Video und Audio (Live und bei Wiedergabe)
- Gegenlichtkompensation
- AVI Reparatur-Werkzeug
- Unterstützung für Microsoft Remote Desktop
- Colorful Mode für verbesserte Farbwiedergabe
- Entzerrung von IP-Fischaugenkameras mit Export in AVI-Format
- Single PTZ Tracking
- Digitale Objektverfolgung
- Kamera-Popup
- Video Lowpass-Filter
- Timeline-Suche
- Benutzerdefinierte Standbilder bei Videoausfall (z.B. Firmenlogo oder Service-Telefonnummer)

#### **Optionales Zubehör**

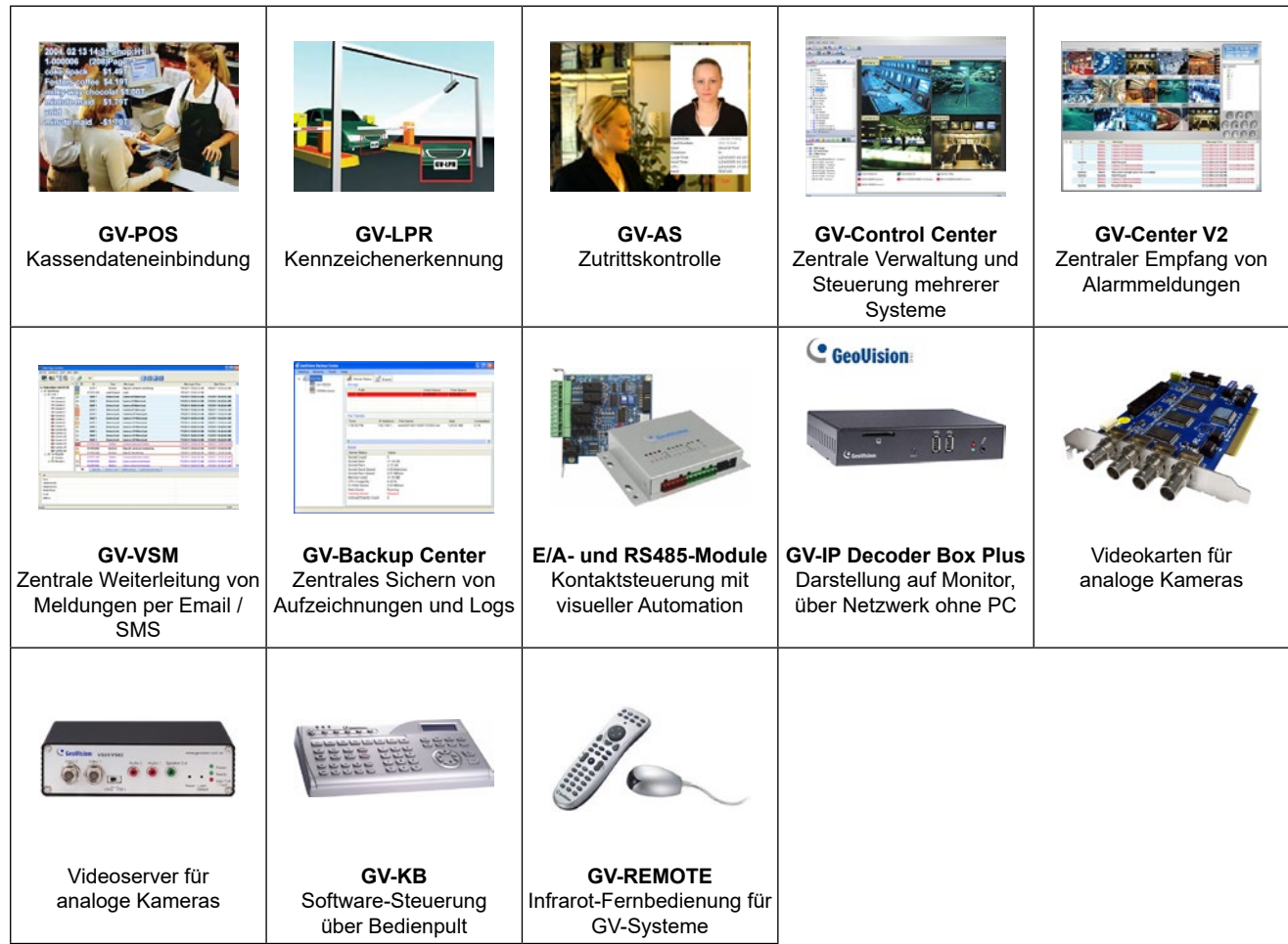

#### **Systemvoraussetzungen**

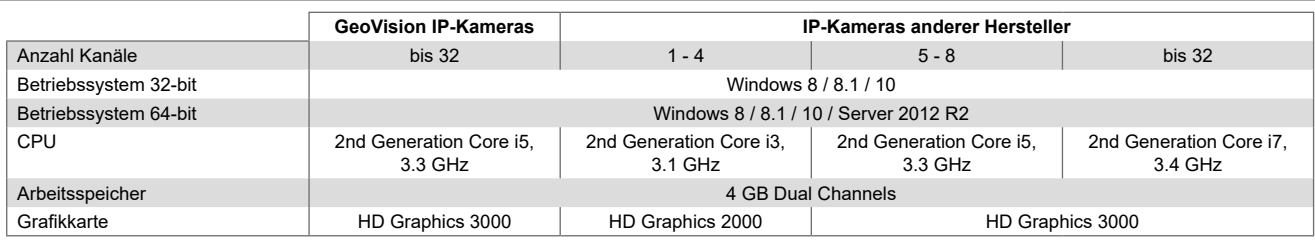

Bei den genannten Systemvaussetzungen handelt es sich um die Mndestvoraussetzungen. Abhängig von den eingesetzten IP-Komponenten (z.B. Kameras) können diese unter Umständen höher sein.

32-bit Windows: Das Speicherlimit beträgt 1.7 GB bei 2 GB RAM. 64-bit Windows: Das Speicherlimit beträgt 1.7 GB bei 2 GB RAM und 3 GB bei 4 GB RAM.

#### **Technische Daten**

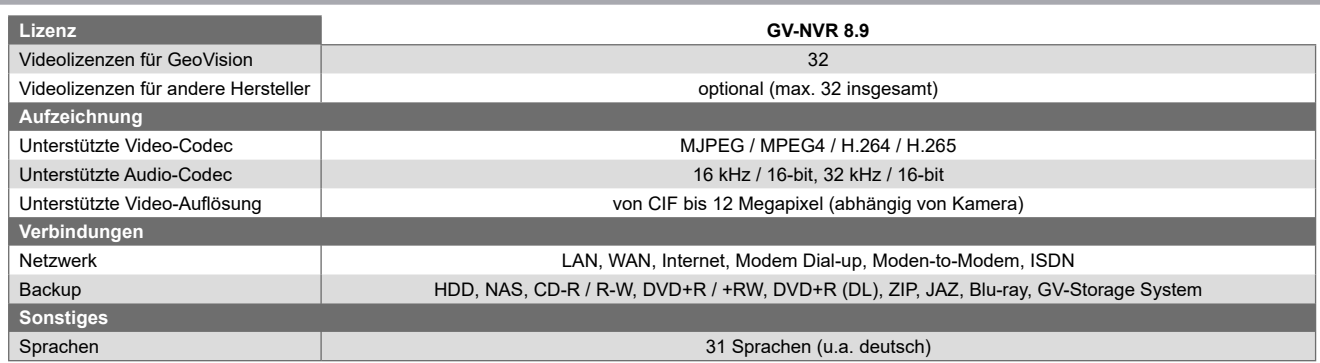